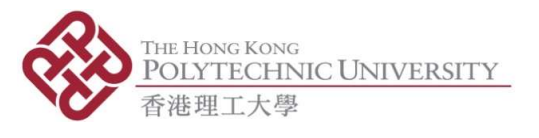

## Equipment Training Records

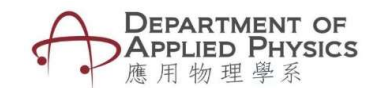

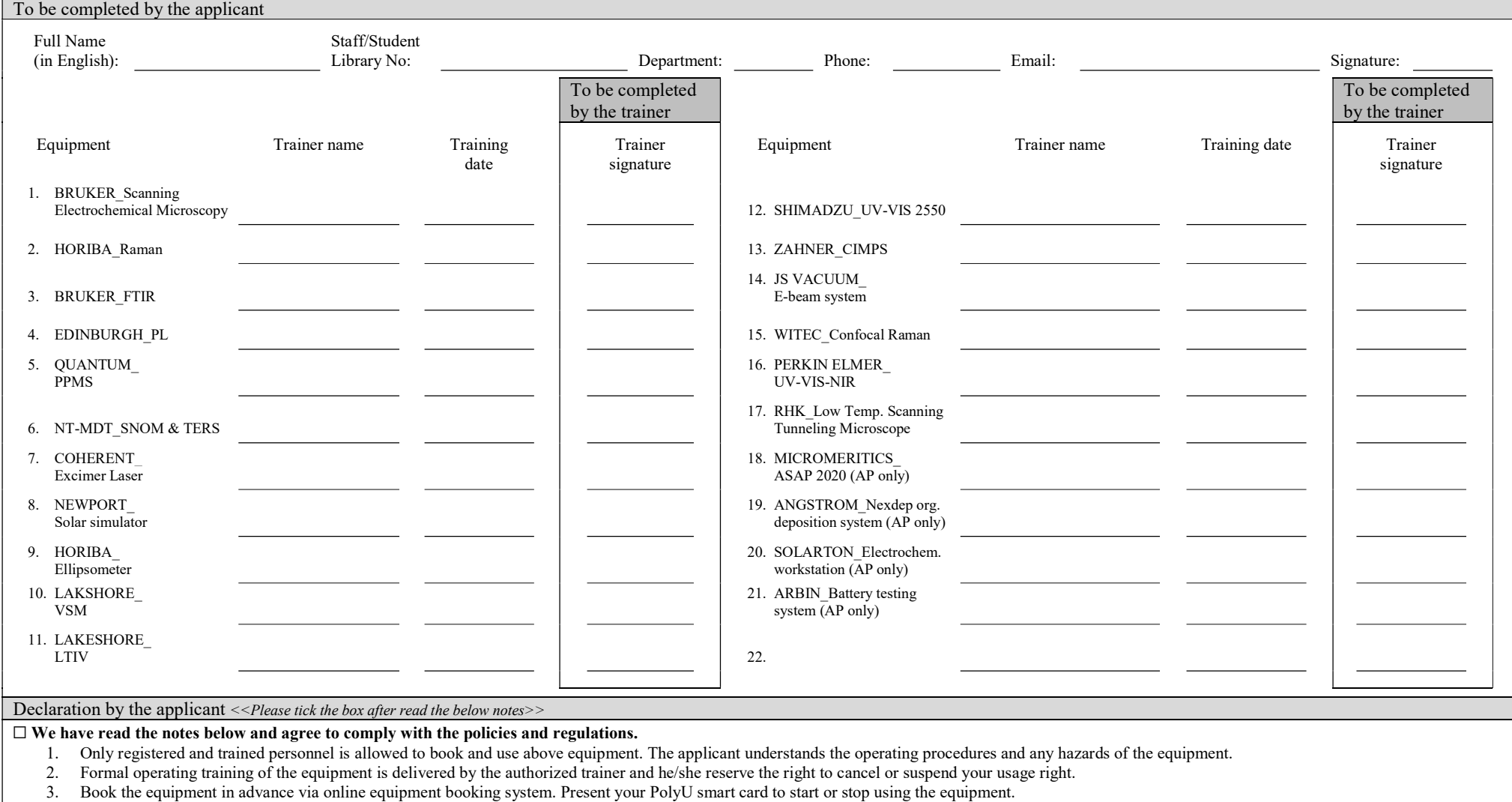

- 4. Reset equipment to its original configuration and tidy up the working area after use. For any damages, carelessness, the repair cost will be charged to the user.
- 5. This form should be completed with signatures and sent softcopy to Henrietta HO (at room FJ705) for account activation.

## For office use only (Activated date:

Remark: